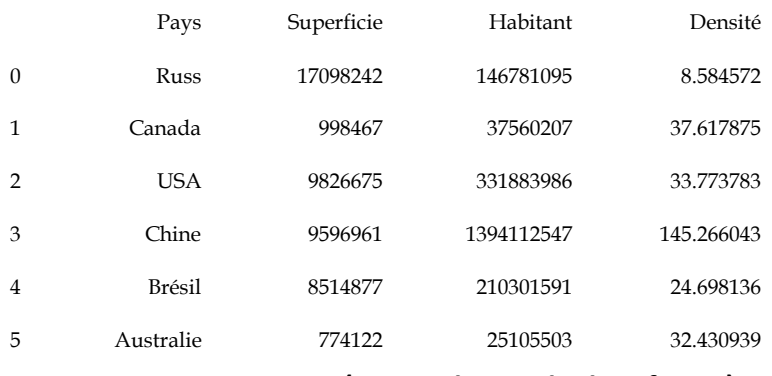

## **Annexe 2(manipulation de date frame)**

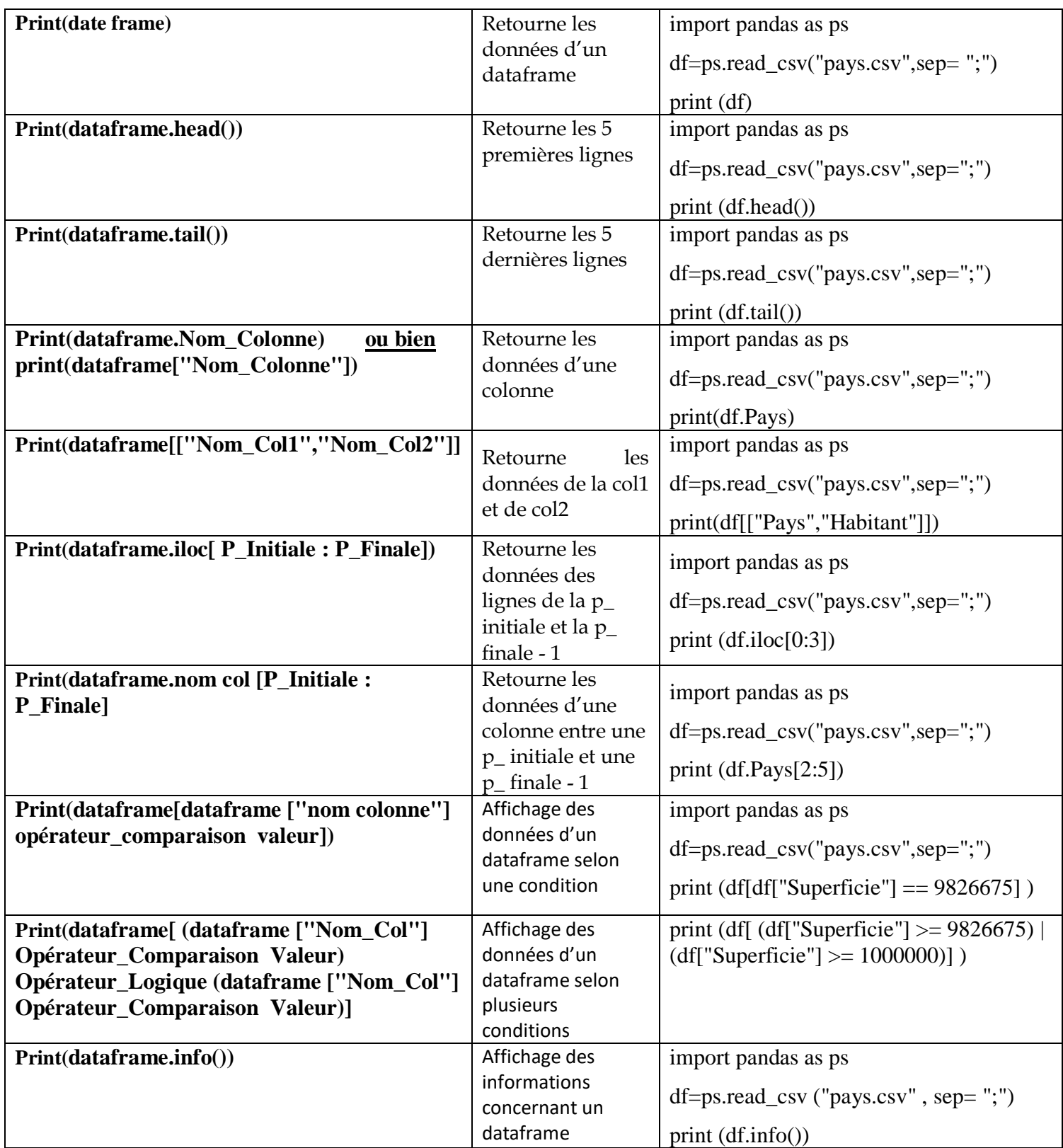

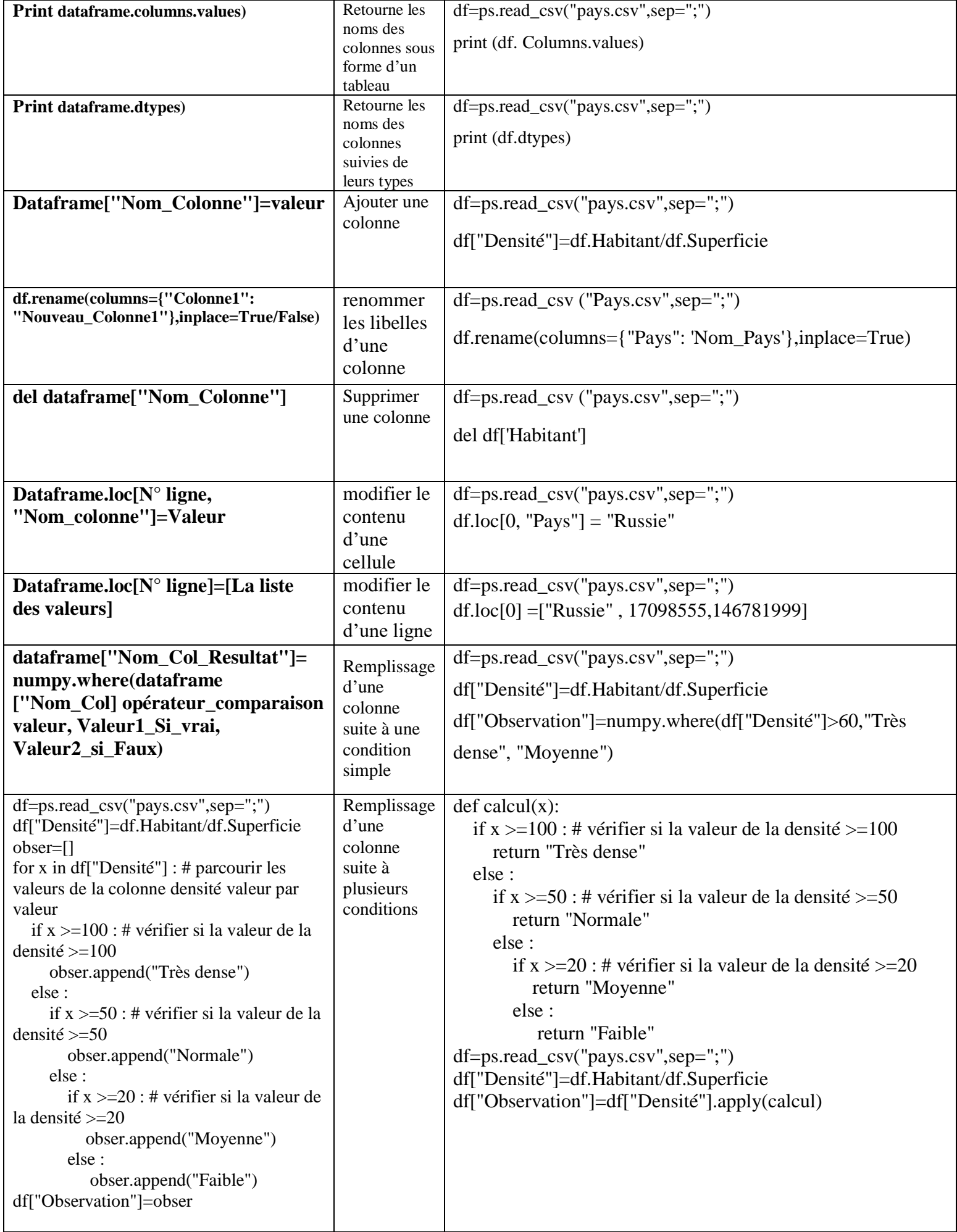

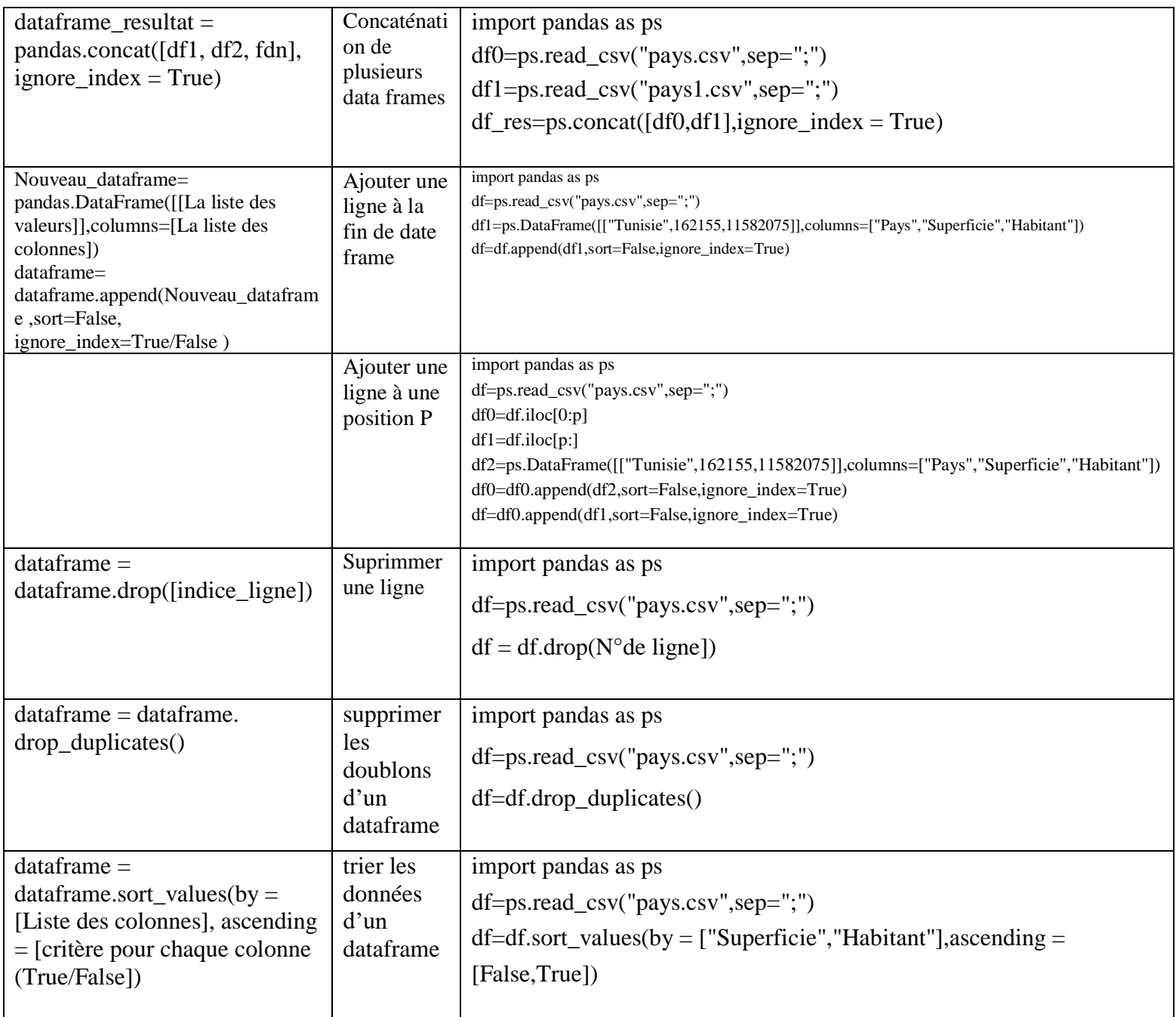